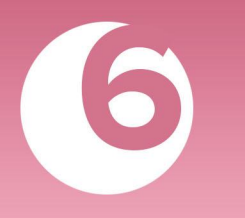

# **АГРЕССИВНОЕ ПОВЕДЕНИЕ**

ПАМЯТКА ДЛЯ ПЕДАГОГОВ В СООТВЕТСТВИИ С НАВИГАТОРОМ ПРОФИЛАКТИКИ

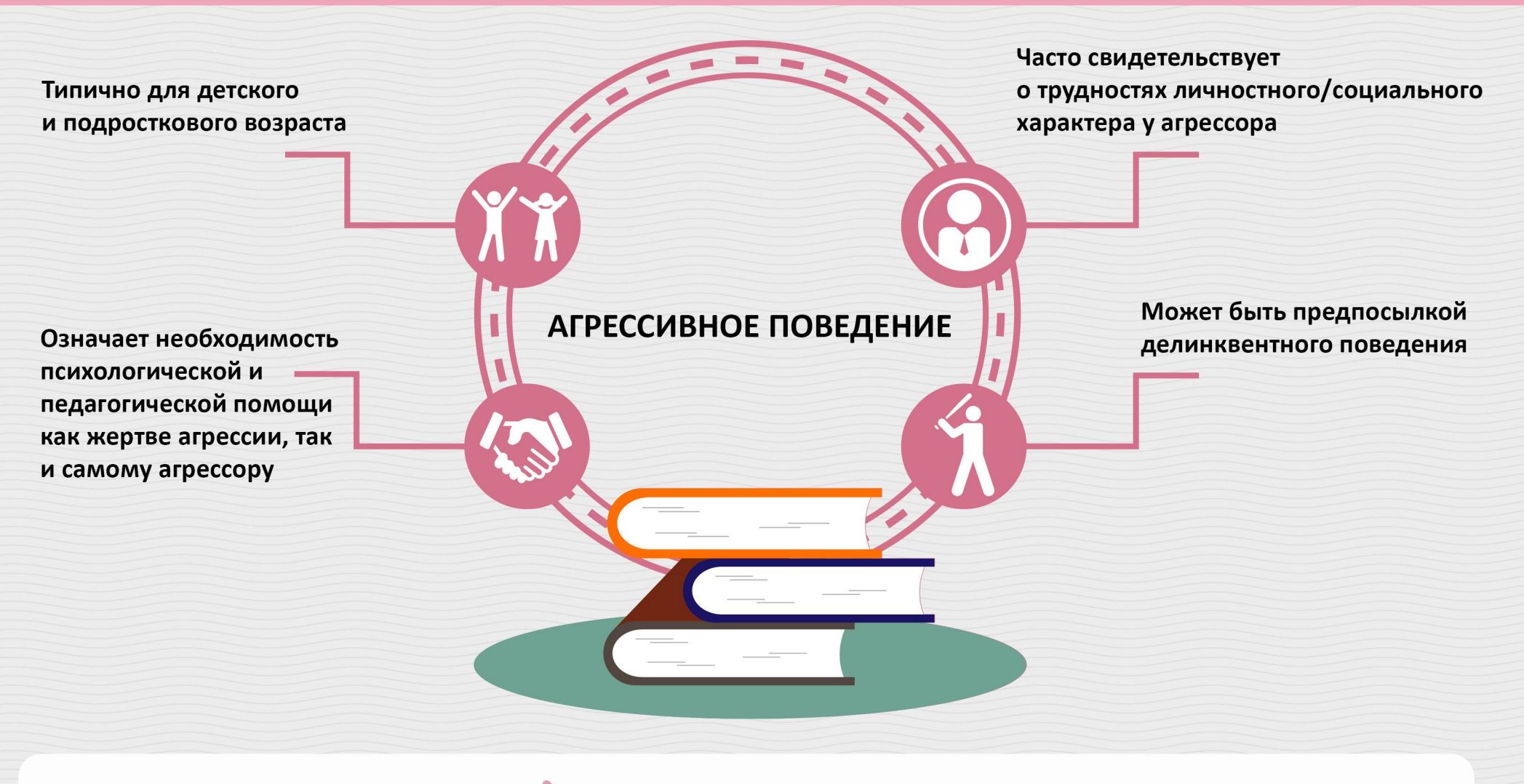

## КАК ПРОЯВЛЯЕТСЯ **АГРЕССИВНОЕ ПОВЕДЕНИЕ** В ШКОЛЕ

### Любое ФИЗИЧЕСКОЕ НАСИЛИЕ, направленное на других обучающихся/учителей/объекты

- Шлепки - Драки
- Удары - Толчки

#### Любое ПСИХОЛОГИЧЕСКОЕ НАСИЛИЕ (в том числе и в интернете): оскорбления других учеников/учителей

- Насмешки
- Коллективное игнорирование
- Распространение слухов

- Жестокие розыгрыши

- Угрозы

ЕСТЬ ВЕРОЯТНОСТЬ, ЧТО ОБУЧАЮЩИЙСЯ СТАЛ **ЖЕРТВОЙ АГРЕССИИ СО** СТОРОНЫ СВЕРСТНИКОВ, ЕСЛИ ОН

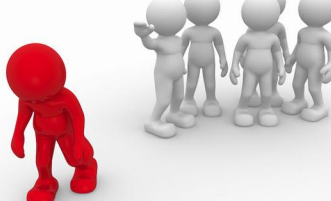

- находится в подавленном настроении;
- сторонится одноклассников;
- избегает массовых мероприятий в школе;
- часто болеет/ не приходит в школу по другим причинам;
- негативно реагирует на сигнал нового сообщения, пришедшего на смартфон;
- отпрашивается с уроков, объясняя это плохим самочувствием;
- проявляет аутоагрессивное поведение (наносит себе порезы, ожоги и т.д.).

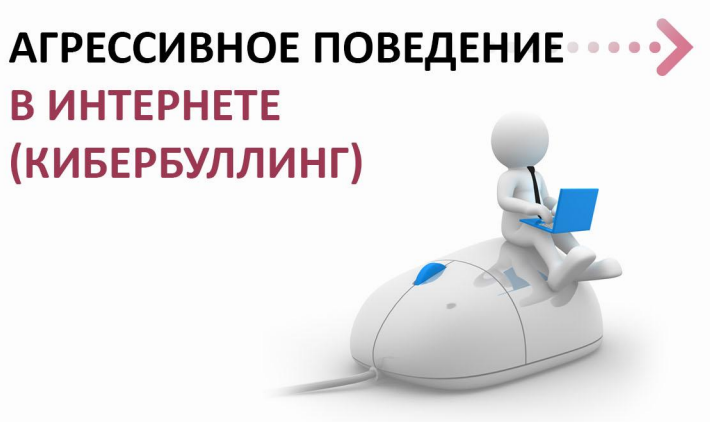

Чаще всего встречается в соц. сетях (Вконтакте, Youtube, Instagram и т.д.)

Часто проявляется в сообществах вконтакте, названных по типу «Подслушано ...» (где «...» - номер школы) и других сообществах, в которых фигурирует номер школы

Встречается на личных страничках обучающихся в комментариях под фотографиями, записями и т.д.

© МОСКОВСКИЙ ГОСУДАРСТВЕННЫЙ ПСИХОЛОГО-ПЕДАГОГИЧЕСКИЙ УНИВЕРСИТЕТ

# **АГРЕССИВНОЕ ПОВЕДЕНИЕ**

ПАМЯТКА ДЛЯ ПЕДАГОГОВ В СООТВЕТСТВИИ С НАВИГАТОРОМ ПРОФИЛАКТИКИ

**ЕСЛИ ВЫ СТОЛКНУЛИСЬ** С НЕПОСРЕДСТВЕННЫМИ ПРОЯВЛЕНИЯМИ АГРЕССИИ

- Аккуратно остановите это действие, не акцентируя на этом внимание других учеников
- Постарайтесь не переходить на крик, избегать агрессивных действий со своей стороны

### РАБОТА С ПОСЛЕДСТВИЯМИ АГРЕССИВНОГО ПОВЕДЕНИЯ

- Окажите первичную помощь ученику-жертве агрессивных действий
- Наедине уточните, в каком он состоянии (физическом и психологическом)
- Уточните. не является ли проявление агрессии систематическим по отношению к нему, есть ли у него друзья в школе
- Проявите заботу, предложите ему при необходимости обращаться к вам за поддержкой, предложите ему выговориться
- Уточните, готов ли он пойти на примирение с агрессором
- Вступите в диалог с агрессором (агрессорами) наедине
- Не спешите занимать обвинительную позицию
- Спросите, что с ним сейчас происходит, в какой он ситуации
- Попробуйте уточнить, в чем причина, зачем он так себя ведет, возможно, ему самому нужна помощь и его агрессия носит защитный  $\bullet$ характер
- Спросите, при каких условиях он больше не стал бы совершать подобные действия (возможно, подходящим решением будет заключить некоторую «сделку»)
- Уточните его интересы, круг общения, по возможности включите его в какую-нибудь творческую/конструктивную деятельность, которая может быть ему интересна
- Уточните, готов ли он пойти на примирение/восстановление отношений с жертвой

### ЕСЛИ СЛУЧАЙ ПОДРАЗУМЕВАЕТ ХОТЯ БЫ МАЛЕЙШУЮ ПОТЕНЦИАЛЬНУЮ УГРОЗУ ДЛЯ ЗДОРОВЬЯ (ФИЗИЧЕСКОГО И ПСИХОЛОГИЧЕСКОГО) ИЛИ УЧЕНИК ВЕДЕТ СЕБЯ АГРЕССИВНО СИСТЕМАТИЧЕСКИ

- Вынесите этот случай на консилиум с другими специалистами школы
- Обсудите этот случай со школьным психологом и представителем школьной службы примирения/медиации (если она есть)
- Учитывая семейную ситуацию ребенка-агрессора, аккуратно сообщите родителям, попросите их не применять насильственные наказания. Объясните ситуацию родителям жертвы
- Совместно с другими специалистами школы разработайте программу психолого-педагогических и педагогических мероприятий, направленных на профилактику и коррекцию агрессивного поведения, помощь жертве, сплочение учебного коллектива, приступите к реализации этой программы
- По возможности, включите агрессора и жертву в созидательную, интересную им коллективную деятельность, где они оба смогут чувствовать свою причастность к коллективу и осознавать полезность собственных действий
- В случае травли на публичных страницах в социальных сетях, обратитесь к их администратору (если им является другой ученик), либо вынесите на консилиум предложение обратиться в правоохранительные органы с целью блокировки данной страницы (если администрация анонимна или не относится к школе)
- Через некоторое время проведите мониторинг ситуации, убедитесь, что динамика агрессивных проявлений идет на спад

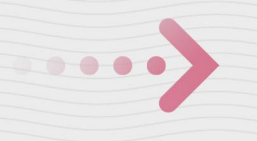

Всероссийский Детский телефон доверия (бесплатно, круглосуточно)

# 8-800-2000-122

Психологическое консультирование, экстренная и кризисная психологическая помощь для детей в трудной жизненной ситуации, подростков и их родителей, педагогов и специалистов в организациях Вашего муниципалитета/региона

КУДА ЕЩЕ **MOKHO ОБРАТИТЬСЯ ПЕДАГОГУ** 

Полезные материалы по проблематике размещены на сайте Министерства образования и науки Российской Федерации ФГБНУ «Центр защиты прав и интересов детей» http://fcprc.ru/projects/cyberbullying

Горячая линия «Дети Онлайн» (бесплатно, с 09-00 до 18-00 по рабочим дням)

## 8-800-250-00-15

Консультирование взрослых по вопросам: как оградить детей от негативного контента, преследования, шантажа, домогательства в Интернете. Сайт: http://detionline.com/helpline/about

Информационный портал по проблемам буллинга: http://druzhbacn.cartoonnetwork.ru/#/get-help

© МОСКОВСКИЙ ГОСУДАРСТВЕННЫЙ ПСИХОЛОГО-ПЕДАГОГИЧЕСКИЙ УНИВЕРСИТЕТ